#### CSE 265: System and Network Administration

- Controlling Processes
	- Components of a process
	- Life cycle of a process
	- Signals
	- Send signals using kill and killall
	- Process states
	- Influence scheduling priority with nice and renice
	- Monitoring processes with ps and top
	- Runaway processes
	- Periodic processes

## Components of a process

- A process is the instantiation of a program
- From the kernel's perspective, a process is:
	- An address space (the set of memory pages with code, libraries, and data)
	- Set of data structures (within the kernel)
		- The process's address space map
		- Current status
		- Execution priority
		- Resources used
		- Signal mask (which signals are blocked)
		- The owner
		- Which instructions are currently being executed

#### Process attributes

- $\cdot$  Process ID PID
	- Unique identifier, wraps around
- Parent PID PPID
	- When a process is cloned, there is a parent and a child
- $\bullet$  Real and effective user ID UID and EUID
	- EUID is used to determine what permissions the process has
	- Also records original EUID (saved UID)
		- Can be re-accessed later in program (even after changing EUID)
- $\cdot$  Real and effective group ID GID and EGID
- Niceness
	- The CPU time available depends on its scheduling priority
	- Users can make their processes 'nicer' to the rest of the system
- $\bullet$  Control terminal where stdin, stdout, stderr are attached

## Process life cycle

- An existing process calls fork(2)
	- Parent is told PID of child
	- Child process is told 0
- Child can use exec (or similar) to start a new program
- When ready to die, process calls \_exit(2) with exit code
	- Process becomes a zombie
- Parent must wait(2) to collect status of dead children
	- Resource usage, why killed
- Orphans are re-mapped to init

# **Signals**

- Signals are process-level interrupt requests
- Uses
	- Inter-process communication
	- Terminal driver can kill, interrupt or suspend processes (Ctrl-C, Ctrl-Z)
	- Can be sent by admin (with kill) for various purposes
	- Can be sent by kernel when process breaks a rule
		- e.g., division by zero
	- Can be sent by kernel for i/o available, death of child

# Handling signals

- Process can designate a signal handler for a particular signal
- If no handler, kernel takes some default action
- When handler is finished catching signal, execution continues where the signal was received
- Process can request that particular signals be ignored, or blocked
- If signal is received while blocked, one instance of that signal is buffered until it is unblocked

## Important signals

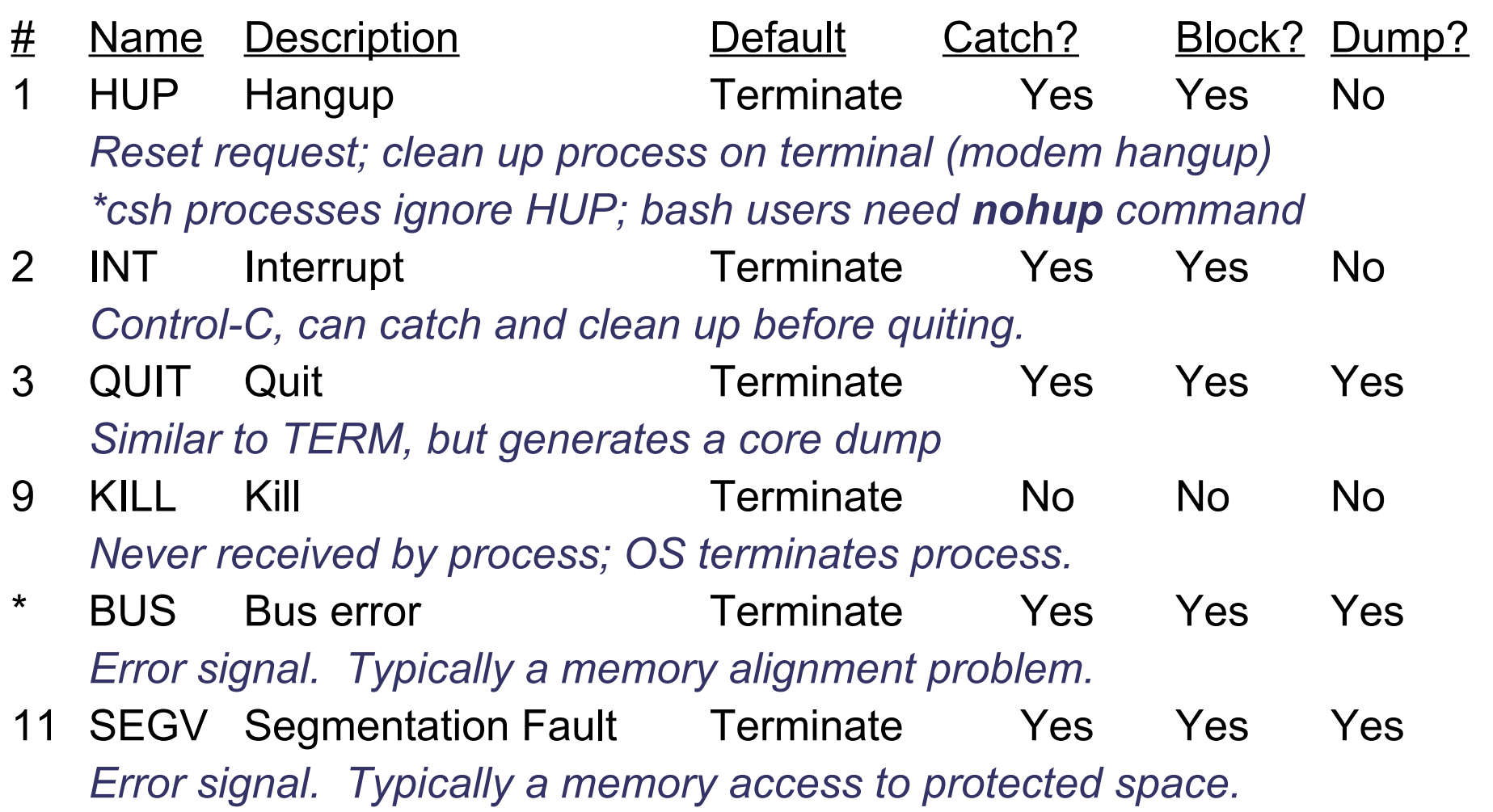

## More signals

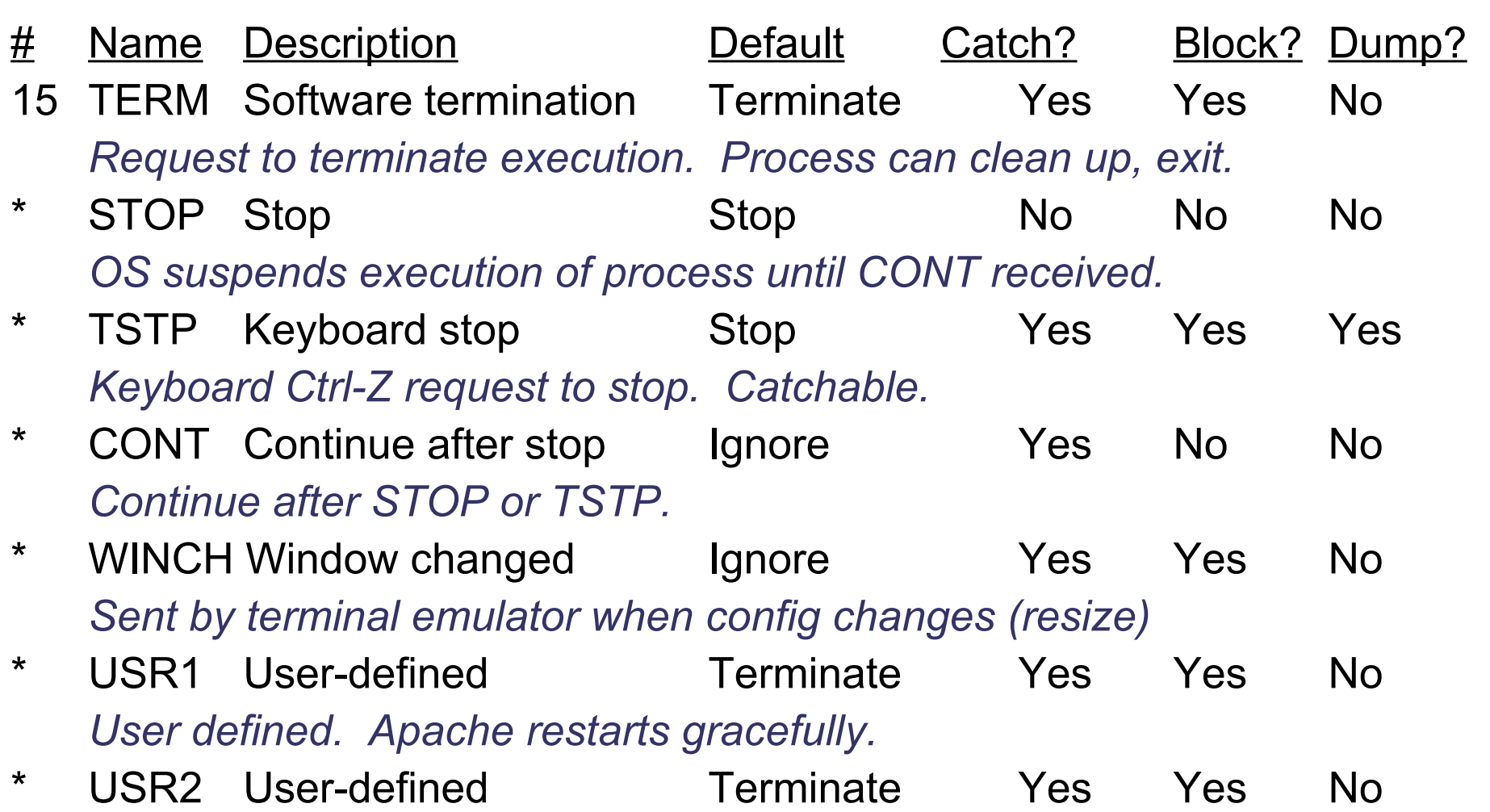

# Sending signals

#### **# kill** [-*signal*] *pid*

**# kill** sends TERM signal by default

#### **# kill -9** *pid* === **kill -KILL** *pid*

- "Guarantees" that the process will die
- **# kill -USR1 910 3044**

#### **# sudo killall -USR1 httpd**

– **killall** removes need for pid

#### Process states

- Process exist in one of four states
	- Runnable can be executed
	- Sleeping waiting for some resources
		- Gets no CPU time until resource is available
	- Zombie trying to die (parent hasn't waited)
	- Stopped process is suspended (i.e., not permitted to run)
		- Like sleeping, but can't wake until CONT received

## Scheduling priority

- "Niceness" is hint to kernel about how often to schedule the process
- Linux ranges from -20 (high priority, not nice) to +19 (low priority, very nice), 0 is default
- User/process can raise, but not lower niceness
	- Root can lower
- Examples
	- % **nice +5 ~/bin/longtask**
	- % **renice -5 8829**
	- % **sudo renice 5 -u boggs**

## Monitoring processes: ps

- /bin/ps primary tool
- Shows
	- PID, UID, priority, control terminal
	- Memory usage, CPU time, status
- Multiple variations of ps
	- **ps -aux** (BSD, Linux)
	- **ps -Af** (Solaris)

#### Example ps output

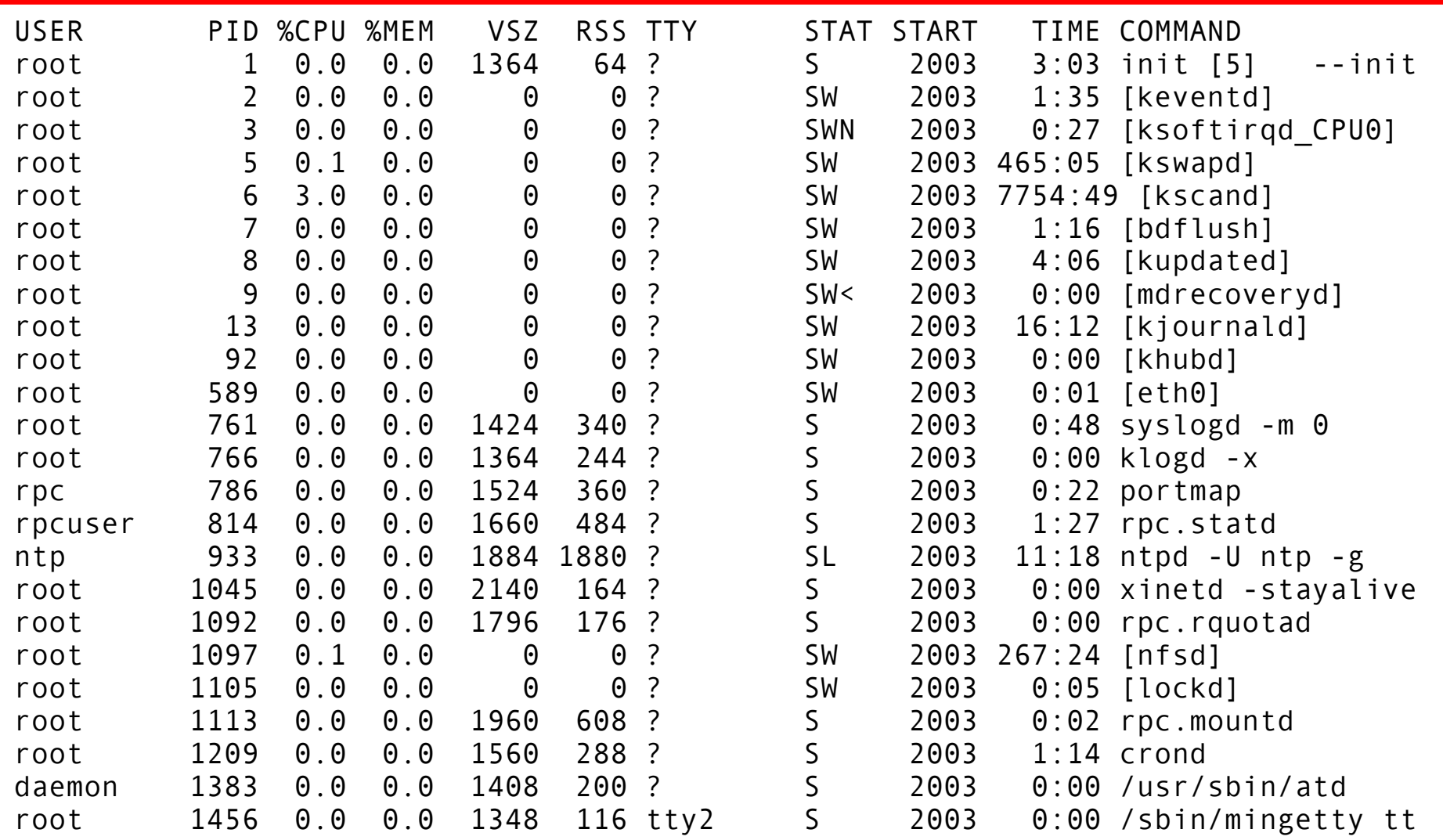

## Monitoring processes: top

- /usr/bin/top is optional in some OSes
- Shows top-n CPU-using processes
	- Plus other stats, like memory usage and availability, system load
	- Can renice within top
	- Automatically refreshes screen every 5 seconds
	- Can focus on a particular user

#### Sample top output

top - 20:30:57 up 1 day, 22:48, 15 users, load average: 0.04, 0.07, 0.05 Tasks: 163 total, 1 running, 162 sleeping, 0 stopped, 0 zombie Cpu(s): 4.7%us, 1.5%sy, 0.0%ni, 93.5%id, 0.0%wa, 0.2%hi, 0.2%si, 0.0%st Mem: 2073964k total, 1525460k used, 548504k free, 200188k buffers Swap: 4194296k total, 0k used, 4194296k free, 798200k cached

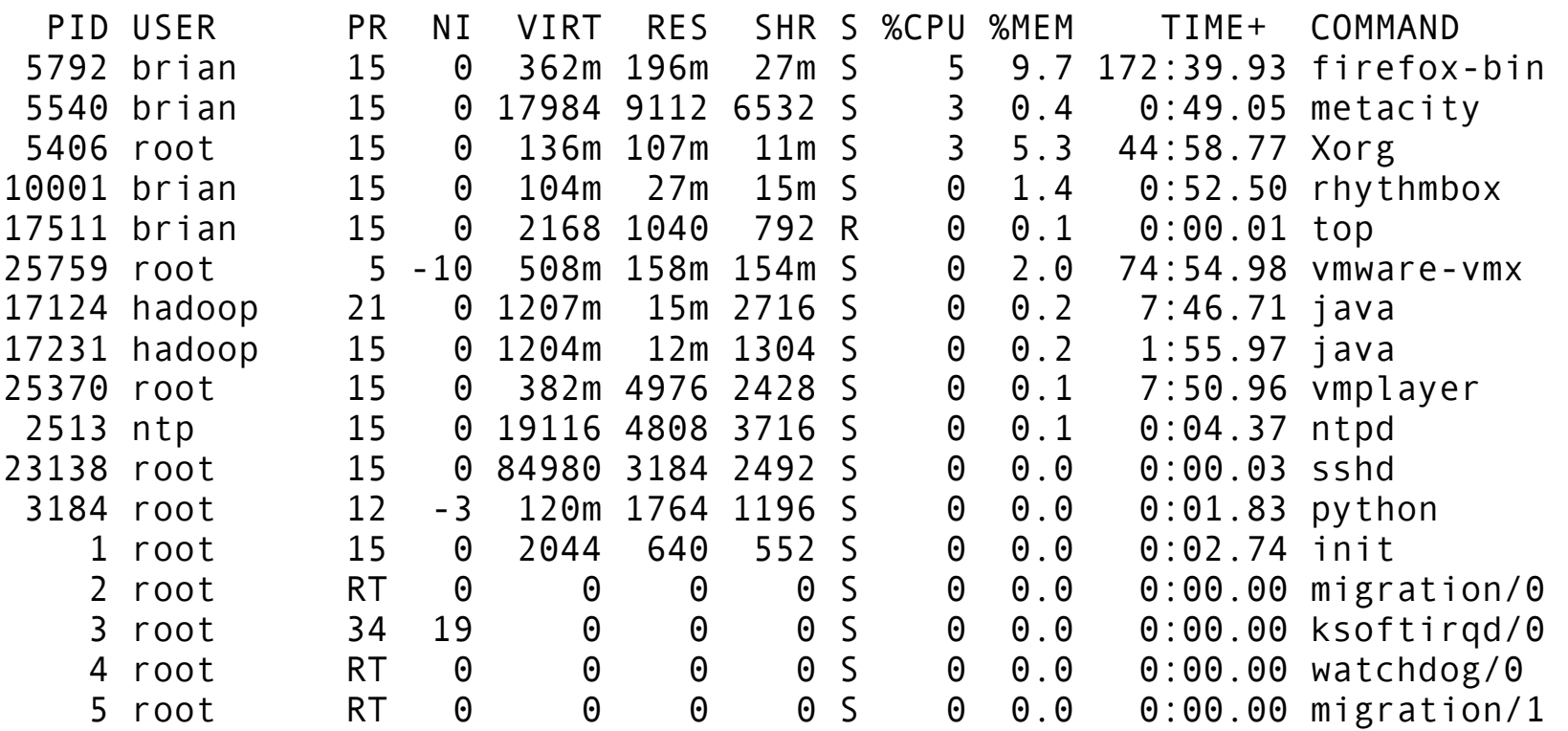

#### Runaway processes

- What can you do about processes using an unusual amount of resources (memory, CPU, disk space)?
	- Identify resource hogs using **top** and/or **ps**
	- Contact owner and ask about resource usage
	- Suspend using STOP signal (might break job)
		- Contact owner, restart or kill later
	- Renice CPU hog

## Creating periodic processes

- Automation, as you've heard, is key to efficiency
- Instead of manually performing tasks daily, weekly, or monthly, you can schedule them
	- cron
	- anacron
- Includes tasks like:
	- monitoring, log rotation, backups, file distribution

#### cron

- cron daemon performs tasks at scheduled times
- crontab files are examined by cron for schedule
	- /etc/crontab, /etc/cron.d/\*, /var/spool/cron/\*
- cron wakes up each minute and checks to see if anything needs to be executed
- cron is susceptible to changes in time
	- doesn't compensate for when machine is down, or time changes (clock adjustments or daylight savings time) that are sufficiently large (3 hours, at least for some implementations)
- anacron works daily
	- records when task last performed, and will catch up with missing time

### crontab files

- Filename provides username in /var/spool/cron/
- Example crontab entries:

```
# run make at 2:30 each Monday morning
30 2 * * 1 (cd /home/joe4/project; make)
```
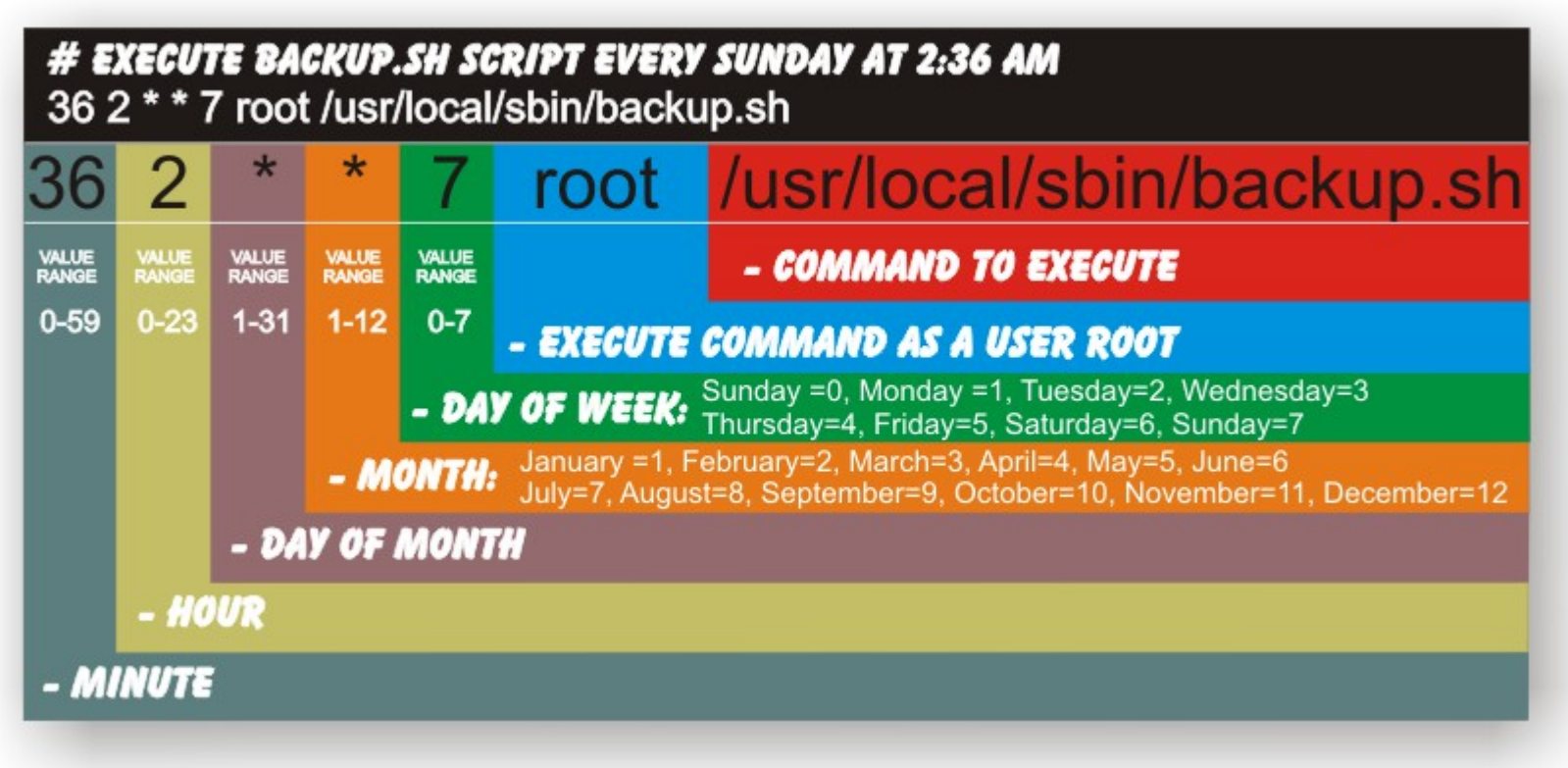

http://www.notesbit.com/index.php/scripts-unix/crontab-quick-complete-reference-setting-up-cronjobs-in-unix-and-linux/

Fall 2014 CSE 265: System and Network Administration ©2004-2014 Brian D. Davison

## Managing crontabs

- Use **crontab** -e to edit
	- Checks out a copy
	- Uses EDITOR environment variable
	- Resubmits it to the /var/spool/cron/ directory
- **crontab will list the contents to stdout**
- /etc/cron.allow and /etc/cron.deny can control access to cron facilities

## Using cron

- Distributions set up crontab entries to automatically run scripts in
	- /etc/cron.monthly/
	- /etc/cron.weekly/
	- /etc/cron.daily/
	- /etc/cron.hourly/
- Typical tasks:

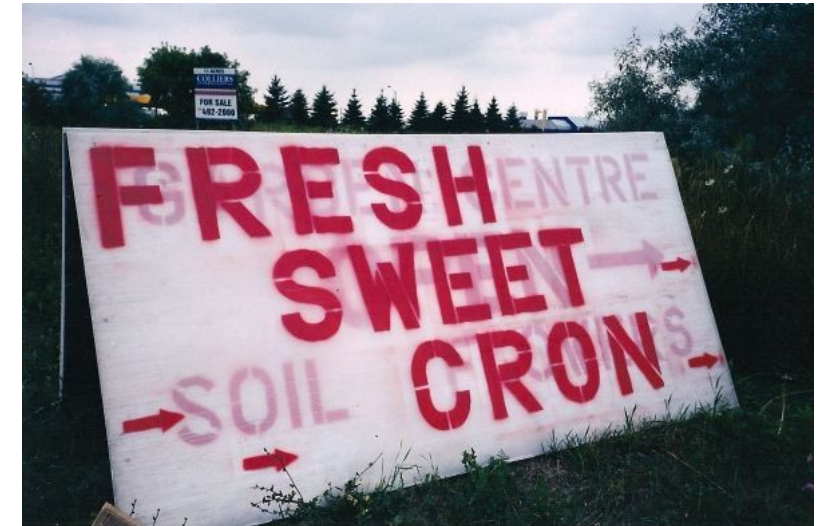

- Cleaning the filesystem (editor files, core files) using find
- Distributing files (mail aliases, sendmail config, etc.) using rsync, rdist, or expect
- Log rotation